## **Anschlussmöglichkeiten:**

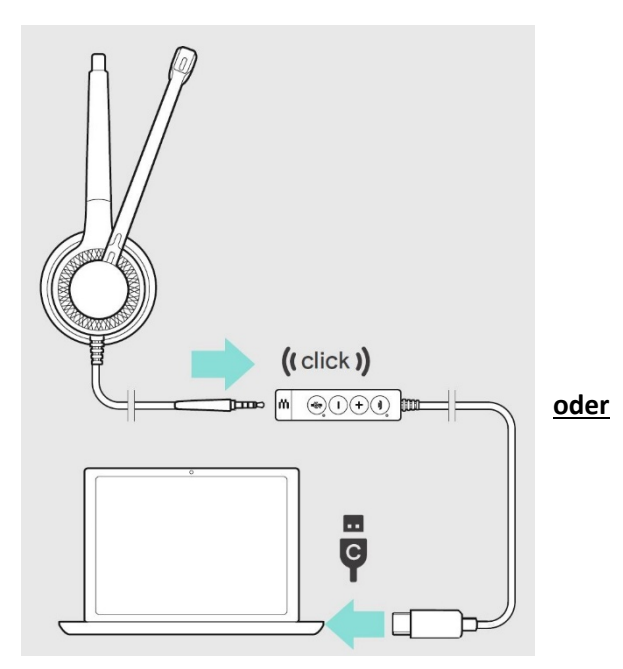

Headset  $\rightarrow$  Adapter  $\rightarrow$  Computer (USB-C)

Der 3,5mm Stecker muss 2x hörbar im Adapter einrasten

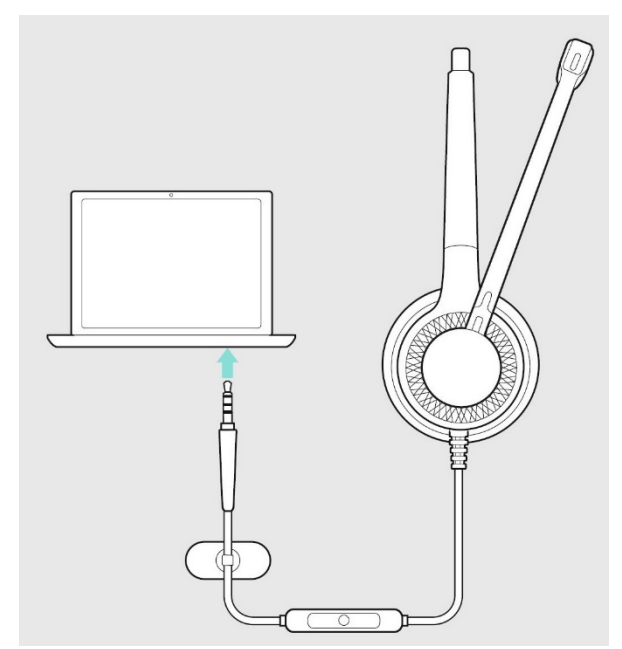

Headset  $\rightarrow$  Computer (3,5mm Klinke)

# **Bedienung Adapter:**

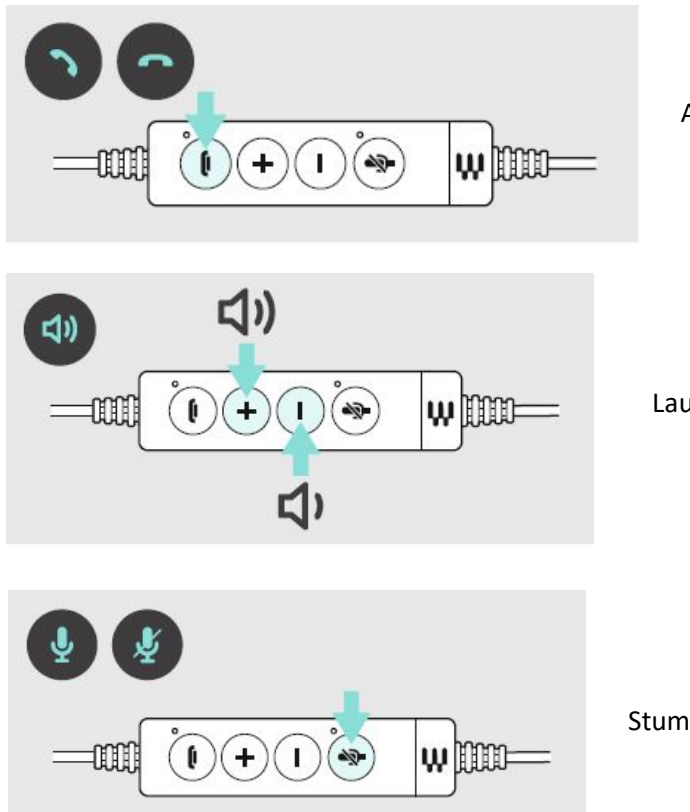

Anrufe annehmen, auflegen

Lauter (+) Leiser (-)

Stumm schalten

## **Einstellungen in Teams:**

1. Auf die "drei Punkte"

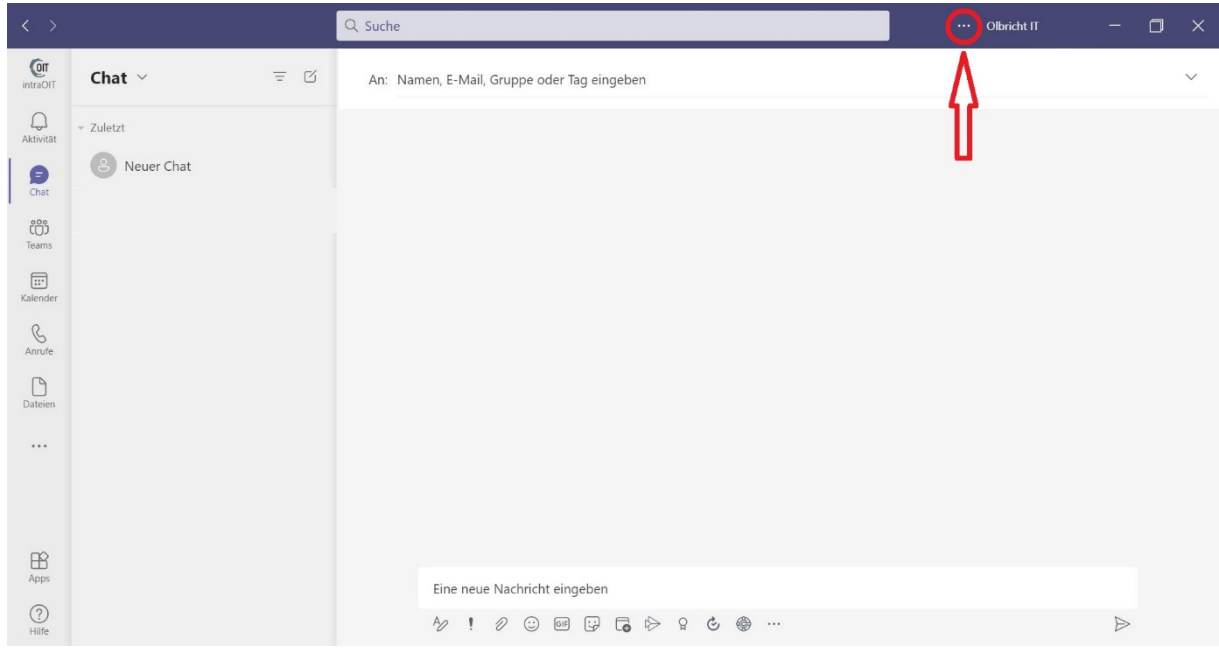

#### 2. Einstellungen

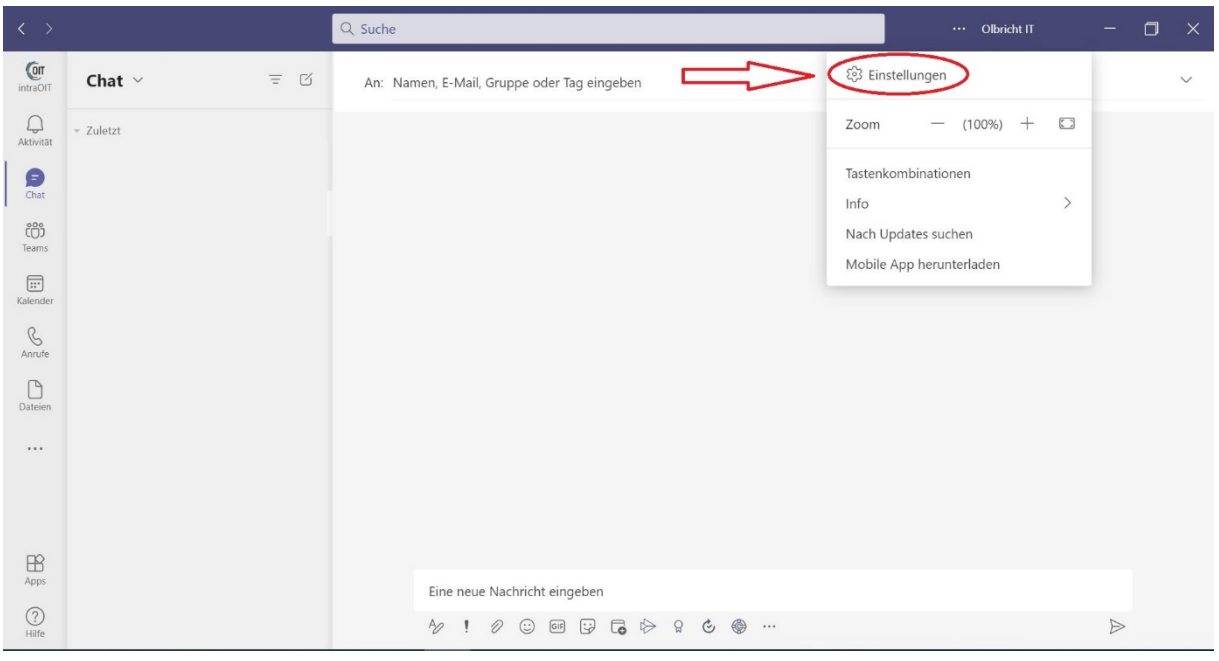

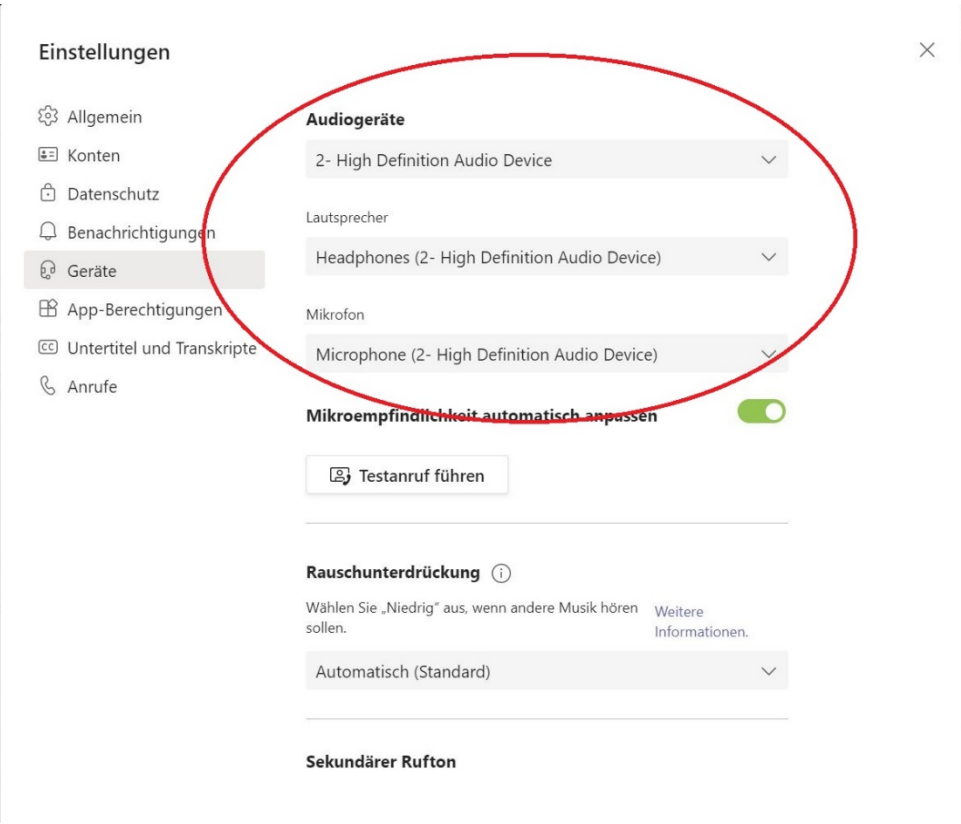

### **Einstellungen ohne Adapter (3,5mm Klinke direkt in Laptop siehe Bild oben)**

### **Einstellungen mit Adapter (siehe Bild oben)**

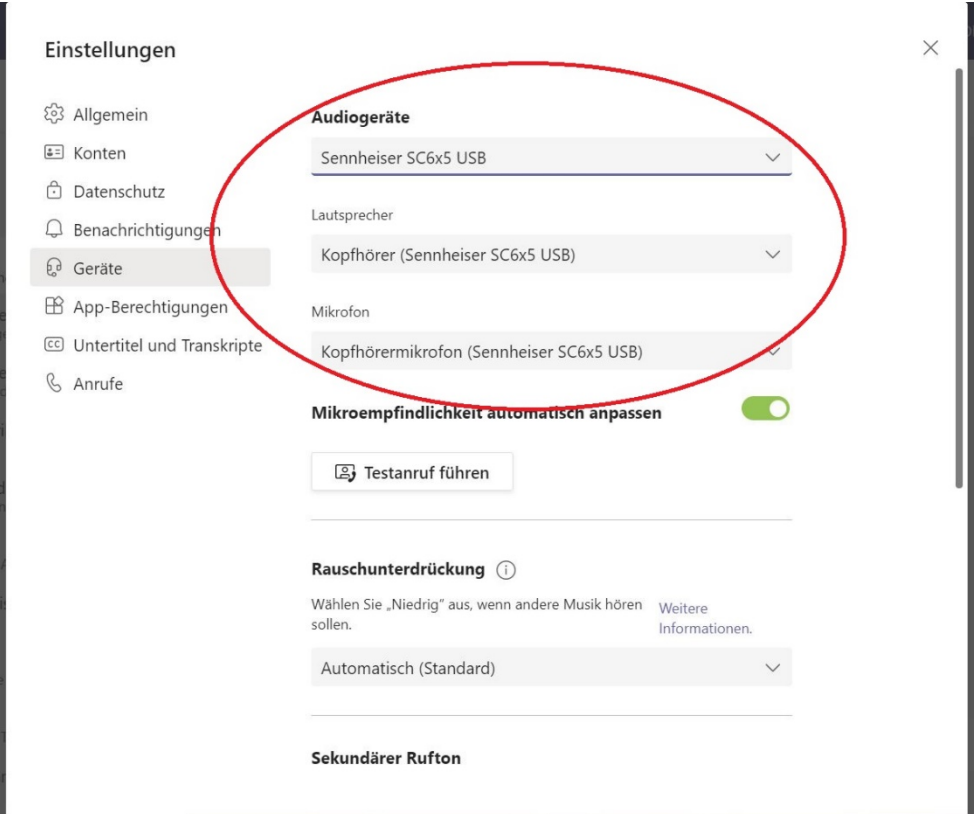